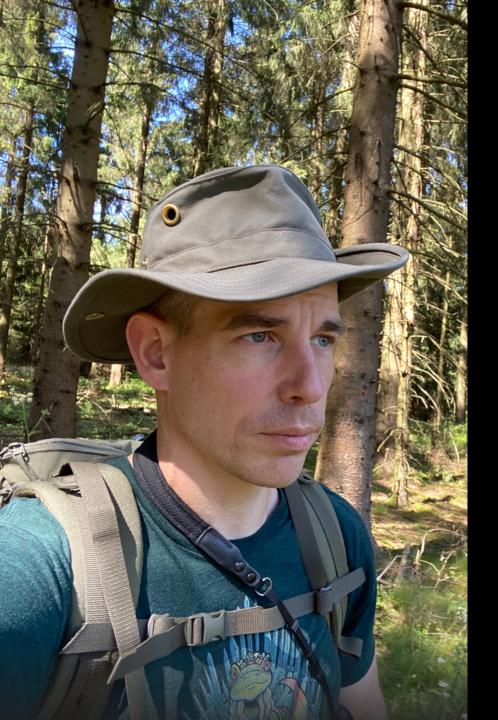

## HIDDEN PEARLS for

#### HIGH-PERFORMANCE-PERSISTENCE

#### **The Introduction**

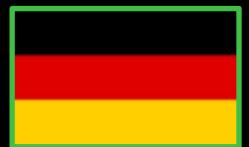

#### Who is speaking?

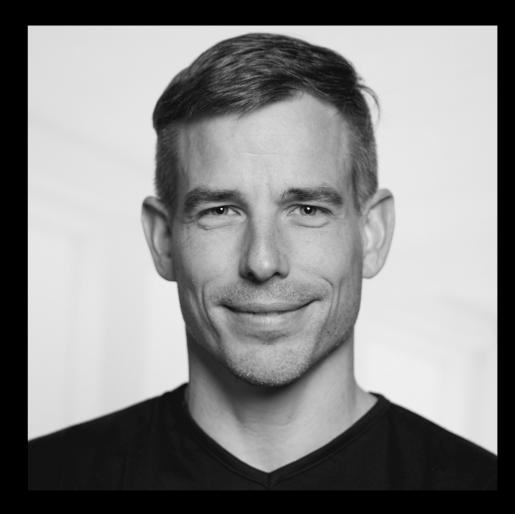

#### svenruppert.com

Dev. Advocate – DevSecOps JFrog Inc **Twitter**: @SvenRuppert

#### Youtube: [DE] - bit.ly/Youtube-Sven

#### Introduction

#### What is the target of this talk?

Internal web applications with a few users but dealing with some TB of data

Apps on embedded devices

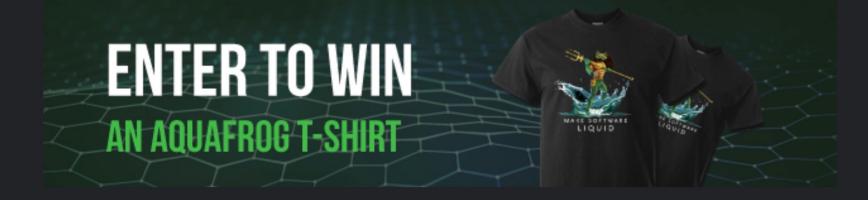

- Today's slides are posted
- Video link will soon be posted
- Rate My Talk
- Enter the raffle to win An Amazon Echo Show or 1 of 10 JFrog T-Shirts (winners will be selected in 3 business days & contacted by email)

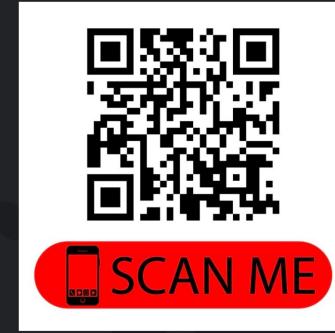

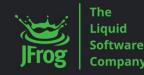

## http://jfrog.co/JUGSaxonyTShirts

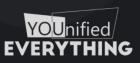

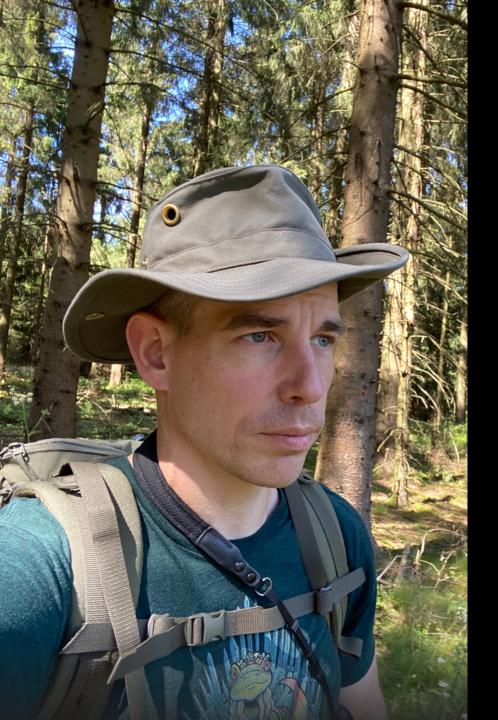

## HIDDENPEARLS for

#### HIGH-PERFORMANCE-PERSISTENCE

#### The Basic Ideas

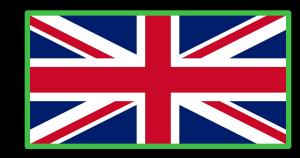

## Persistence BirdEye-View

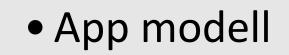

based on core data-structures

- maybe model mapping
- Cache

Storage

Engine

App

logic for cache management

- mostly modell mapping
- IPC or Network

#### Basic questions about the data behaviour

#### **Basic questions** about the data behaviour

How stable is your data?

Write once, archive it, never touch it

A sliding window of hot data, rest is archived

All data is hot

How to navigate through the data?

SQL, Cypher, Streams, ??

All attributes? Calculated fields? Dynamic Views?

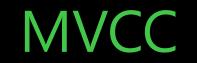

**Multi-Version Concurrency Control** 

#### MVCC

#### https://github.com/aidanmorgan/pojo-mvcc

#### No dependency – Core Java / Apache Lic

## This project contains a simple in-memory Multi-version concurrency control cache for use in Java projects.

In short words: Multi-version concurrency control (MVCC) is a standard technique for avoiding conflicts between reads and writes of the same object. POJO-MVCC guarantees that each transaction sees a consistent view of the object by reading non-current data for objects modified by concurrent transactions. MVCC is a fairly common technique in database transaction implementation and is becoming more common in caching implementations.

#### https://en.wikipedia.org/wiki/Multiversion\_concurrency\_control

#### MVCC

In short words:

For every object that will be modified the kernel will hold multiple versions of the object

every object version will get different timestamps or transaction numbers for reads and modifications

positive: non-blocking reads
negative: multiple versions of

an object in memory

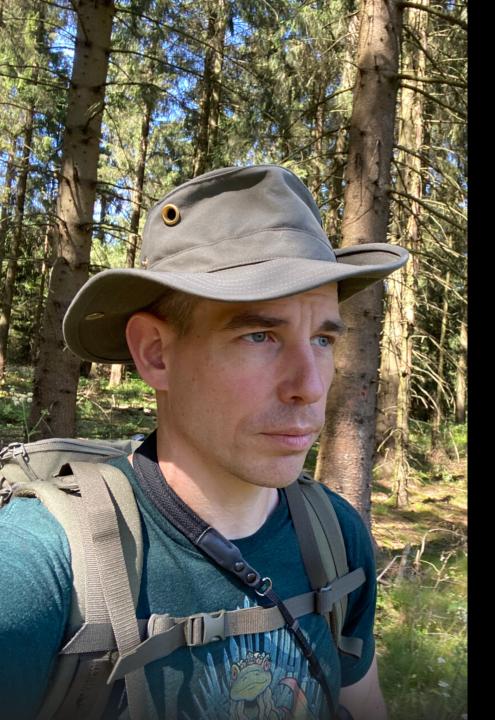

## HIDDENPEARLS for

#### HIGH-PERFORMANCE-PERSISTENCE

## Some random approaches

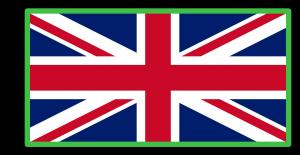

#### 

create .select(BOOK.TITLE) .from(BOOK) .where(BOOK.PUBLISHED\_IN .eq(2011)) .orderBy(BOOK.TITLE)

Mapping SQL to Java DSL – SQL-style

Generated from the DB Schema

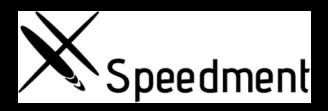

Streams over JDBC

Generated from the DB Schema

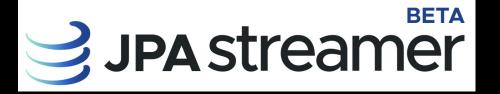

#### JPAStreamer.org

JPAstreamer is released under the LGPL 2.1 License.

Streams over JPA

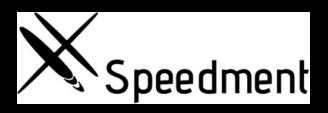

# **JPA streamer**

.skip(10) .limit(5) .forEach(System.out::println);

Solutions are focussing on convenience only.

Try to get the API Java-like

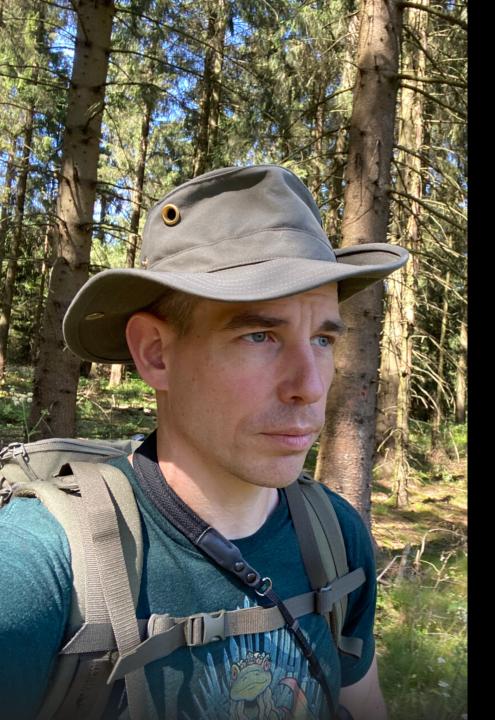

## HIDDEN PEARLS for

#### HIGH-PERFORMANCE-PERSISTENCE

## **Chronicle Maps/Bytes**

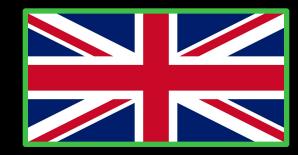

## Chronicle Maps/Bytes

Chronicle Bytes contains all the low level memory access wrappers. It is built on Chronicle Core's direct memory and OS system call access.

#### https://github.com/OpenHFT/Chronicle-Bytes

Chronicle Map is a super-fast, in-memory, non-blocking, key-value store, designed for low-latency, and/or multi-process applications such as trading and financial market applications. The size of a Chronicle Map is not limited by memory (RAM), but rather by the available disk capacity.

#### https://github.com/OpenHFT/Chronicle-Map

## Chronicle Bytes

<dependency>

<groupId>net.openhft</groupId> <artifactId>chronicle-bytes</artifactId> <version>XYZ</version> </dependency>

Bytes<ByteBuffer> bytes = Bytes.elasticHeapByteBuffer(64); bytes.writeBoolean(0, true);

boolean flag = bytes.readBoolean(0);

```
MappedBytes mb = MappedBytes
.mappedBytes(new File("mapped_file"), 1024);
mb.appendUtf8("Hello")
.append(42.42f);
```

### **Chronicle Maps**

```
<dependency>
```

```
<groupId>net.openhft</groupId>
<artifactId>chronicle-maps</artifactId>
<version>XYZ</version>
```

</dependency>

ChronicleMap<LongValue, CharSequence> persistedMap

```
= ChronicleMap
.of(LongValue.class,
        CharSequence.class)
.name("value-map")
.entries(50)
.averageValue("Value-with-Typical-Length")
.createPersistedTo(new File("/dataFile.dat"));
```

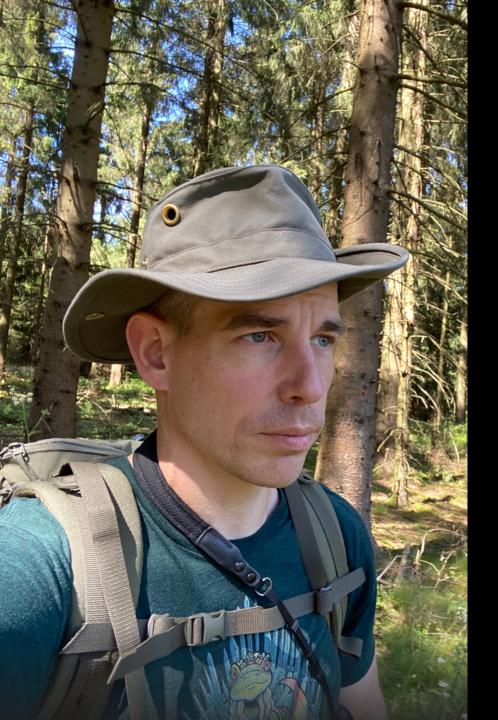

## HIDDENPEARLS for

#### HIGH-PERFORMANCE-PERSISTENCE

XODUS

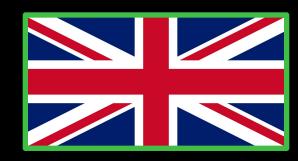

#### XODUS

# Transactional schema-less embedded database used by JetBrains YouTrack and JetBrains Hub.

#### https://github.com/JetBrains/xodus

•Xodus is transactional and fully ACID-compliant.

- •Xodus is highly concurrent. Reads are completely non-blocking due to MVCC and true snapshot isolation.
- •Xodus is schema-less and agile. It does not require schema migrations or refactorings.
- •Xodus is embedded. It does not require installation or administration.
- •Xodus is written in pure Java and Kotlin.
- •Xodus is free and licensed under <u>Apache 2.0</u>.

#### XODUS

#### Snapshot isolation - ONLY

LOG-structured design of XODUS.

All changes are written sequencially to a log. (\*.xd – files) The log is immutable !!

persistent functional data structure

Garbage Collector - Needed

#### XODUS

<dependency> <groupId>org.jetbrains.xodus</groupId> <artifactId>xodus-openAPI</artifactId> <version>1.3.232</version> </dependency>

Environmentsorg.jetbrains.xodus:xodus-environment:1.3.232Entity Storesorg.jetbrains.xodus:xodus-entity-store:1.3.232Virtual File Systemsorg.jetbrains.xodus:xodus-vfs:1.3.232

#### **XODUS - Environments**

In short, <u>Environment</u> is a transactional key-value storage. <u>Store</u> is a named collection of key/value pairs. If a Store is not allowed to contain duplicate keys, then it is a map. Otherwise, it is a multi-map.

#### **XODUS - Entity Stores**

The Entity Stores layer is designed to access data as <u>entities</u> with attributes and links. Use a <u>transaction</u> to create, modify, read and query data. Transactions are quite similar to <u>those</u> on the Environments layer, though the Entity Store API is much richer in terms of querying data.

```
try (PersistentEntityStore entityStore = PersistentEntityStores.newInstance("/home/me/.myAppData")) {
    entityStore.executeInTransaction(txn -> {
        final Entity message = txn.newEntity("Message");
        message.setProperty("hello", "World!");
    });
}
```

#### **XODUS - Virtual File Systems**

The <u>VirtualFileSystem</u> lets you deal with data in terms of <u>files</u>, input, and output streams. <u>VirtualFileSystem</u> works over an <u>Environment</u> instance:

try (Environment env = Environments.newInstance("/home/me/.myAppData")) {
 final VirtualFileSystem vfs = new VirtualFileSystem(env);
 env.executeInTransaction(txn -> {
 final File file = vfs.createFile(txn, "Messages");
 try (DataOutputStream output = new DataOutputStream(vfs.writeFile(txn, file))) {
 output.writeUTF("Hello ");
 output.writeUTF("World!");
 } catch (IOException e) {
 throw new ExodusException(e);
 }
 });
 vfs.shutdown();
 /// Comparison of the file of the file of t

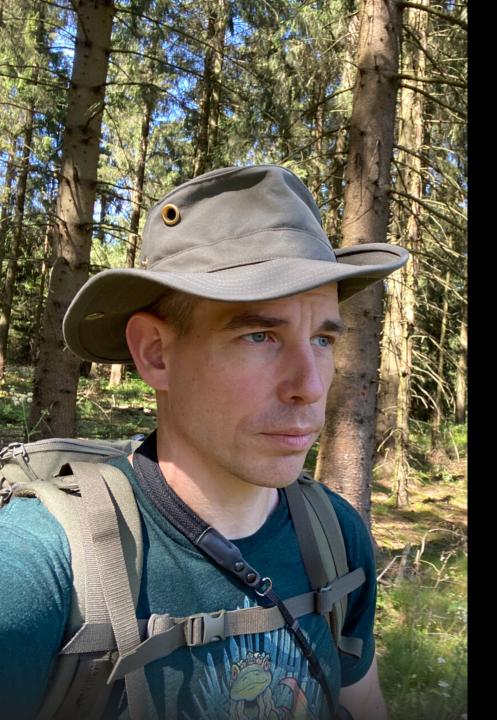

## HIDDENPEARLS for

#### HIGH-PERFORMANCE-PERSISTENCE

MapDB

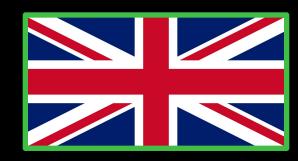

### MapDB

MapDB combines embedded database engine and Java collections. It is free under Apache 2 license.

MapDB is flexible and can be used in many roles:

- Drop-in replacement for Maps, Lists, Queues and other collections.
- Off-heap collections not affected by Garbage Collector
- Multilevel cache with expiration and disk overflow.
- RDBMs replacement with transactions, MVCC, incremental backups etc...
- Local data processing and filtering. MapDB has utilities to process huge quantities of data in reasonable time.

#### https://github.com/jankotek/mapdb

Commercial support is offered by the project owner

#### MapDB

<dependency>

<groupId>org.mapdb</groupId>
<artifactId>mapdb</artifactId>
<version>VERSION</version>
</dependency>

ConcurrentNavigableMap<Integer,String> map = db.treeMap("collectionName", Serializer.INTEGER, Serializer.STRING) .createOrOpen();

map.put(1,"one");
map.put(2,"two");
db.commit();
map.put(3,"three");
db.rollback();
db.close();

//map.keySet() is now [1,2] even before commit
//persist changes into disk
//map.keySet() is now [1,2,3]
//revert recent changes //map.keySet() is now [1,2]

#### MapDB

DB dbDisk = DBMaker .fileDB(file) .make();

// Big map populated with data expired from cache
DB dbMemory = DBMaker .memoryDB() .make();

```
// fast in-memory collection with limited size
HTreeMap onDisk = dbDisk .hashMap("onDisk") .create();
```

```
HTreeMap inMemory = dbMemory .hashMap("inMemory")
.expireAfterGet(1, TimeUnit.SECONDS) //overflow to `onDisk`
.expireOverflow(onDisk) //background expiration
.expireExecutor(Executors.newScheduledThreadPool(2))
.create();
```

Possible to build cascaded data-structures with different attributes. Combination between caching and persistence. Transactions based on MVCC

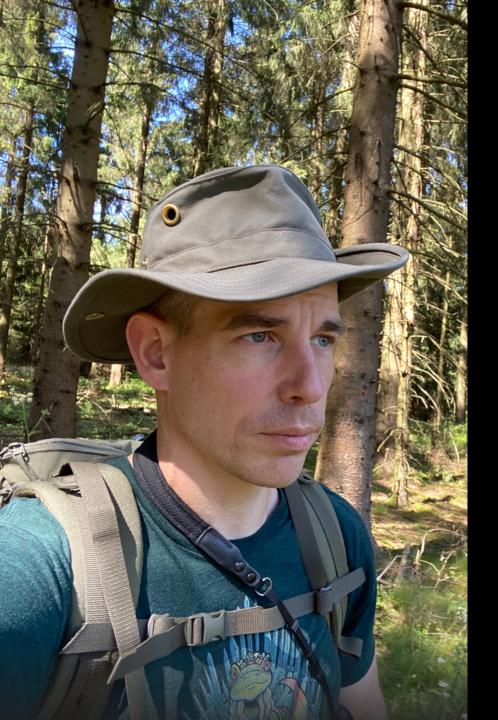

## HIDDENPEARLS for

#### HIGH-PERFORMANCE-PERSISTENCE

#### Microstream

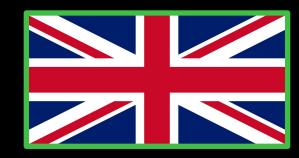

#### https://microstream.one/java-native-persistence

Free to use / will be open source soon

MicroStream is a storage technology that stores Java object-graphs natively, which means similar as they are in the RAM, without expensive transformation to any incompatible data structure. That is the key difference to all database-systems and provides you the following benefits.

- Only 1 data structure (object-graph), only 1 data model (Java classes)
- no mapping
- No loss of performance through mapping
- Simple architecture, super easy to use
- Simplifies and accelerates your entire database development process

<repository>

<id>microstream-releases</id>

<url>https://repo.microstream.one/repository/maven-public/</url>

</repository>

<dependency>

<groupId>one.microstream</groupId>
<artifactId>storage.embedded</artifactId>
<version>04.00.00-MS-GA</version>
</dependency>
<dependency>
<groupId>one.microstream</groupId>
<artifactId>storage.embedded.configuration</artifactId>
<version>04.00.00-MS-GA</version>
</dependency>
</dependency>

```
public class HelloWorld {
    private String value;
    public String getValue() {
        return value;
    }
    public void setValue(String value) {
        this.value = value;
    }
}
```

final HelloWorld value = new HelloWorld();
value.setValue("HelloWorld");

```
final EmbeddedStorageManager storageManager = EmbeddedStorage.start();
storageManager.setRoot(value);
storageManager.storeRoot();
storageManager.shutdown();
```

Use a Collection as root – node

Just store your model as it is

No transaction mechanism until now

Loading partial graphs – Virtual Proxies – private Lazy<ArrayList<MyClass>> myClasses = Lazy.Reference(new ArrayList<>());

Cycles in the graph are not a problem

No special Inheritance

https://dzone.com/articles/high-performance-persistence-with-microstream-part

## Microstream and MVCC

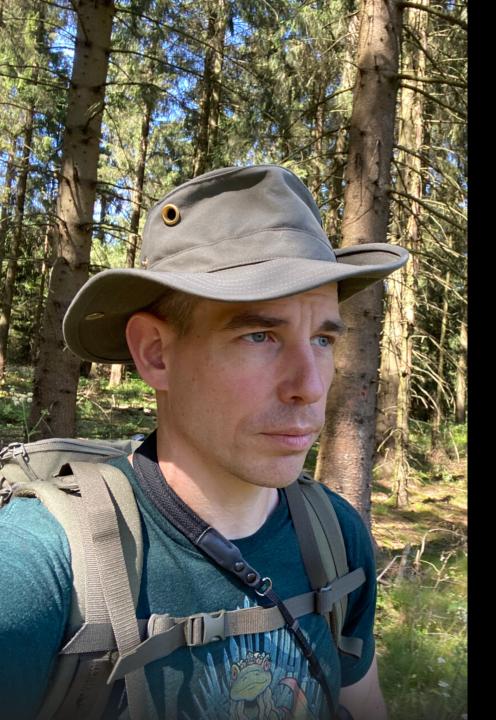

# HIDDENPEARLS for

#### HIGH-PERFORMANCE-PERSISTENCE

# **DevSecOps / Security**

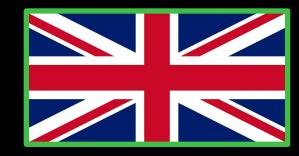

# Persistence and Dev(Sec)Ops

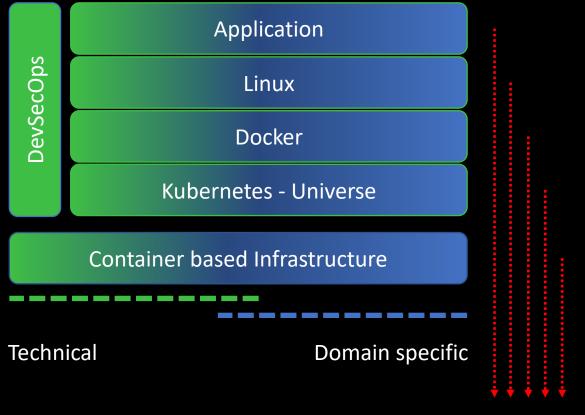

Every layer we can remove – will remove vulnerabilities

### bit.ly/DevSecOps-QuickWins-DE

Vulnerabilities Compliance

### Compliance

One time effort to define allowed Lic

Machine is doing the job

### Vulnerabilities

recurrent effort Machine is scanning

Human is deciding

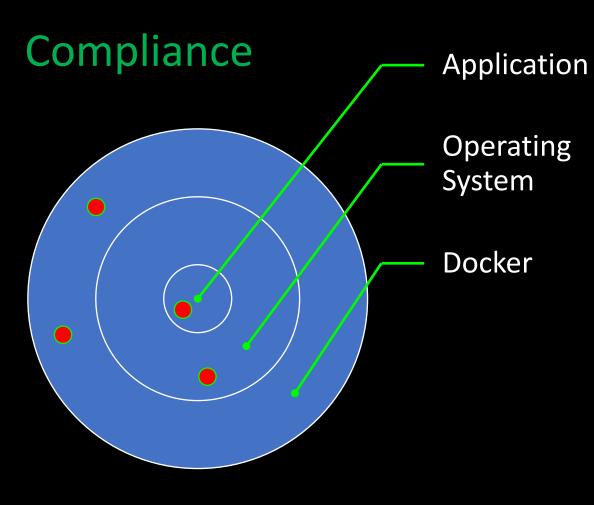

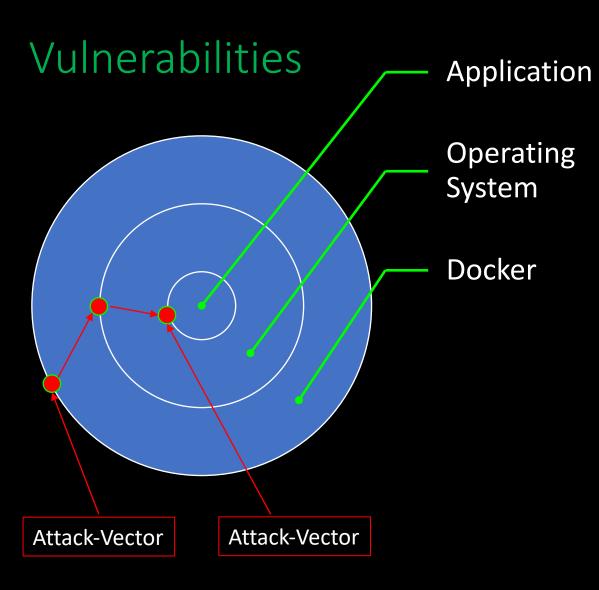

#### Vulnerabilities / Compliance

Good Test-Coverage is your safety-belt Optimize your deployment times Dependencies are the biggest part

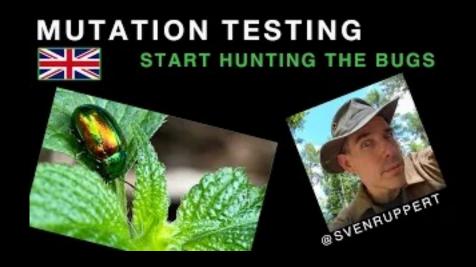

#### Youtube: [DE] - bit.ly/Youtube-Sven

### Dependency Management has the highest impact

# Persistence and Dev(Sec)Ops

#### **Random thoughts**

- Smaller amount of components mostly easier to handle
- Shorter RamUp / RampDown times for TDD
- Datamigration depends on the system itself
- DataDrivenTesting just a few binaries hosted in a repo
  - Generic Repository in Artifactory immutable

#### **Compliance / Security Issues**

- Lic check of all components
- Security check of al dependencies , including transitive ones
- As Early as possible #ShiftLeft

# Persistence and Dev(Sec)Ops

Only one of the discussed systems have a Security Issue right now

Based on the missing components the general amount of attack vectors are smaller

Complete stack is managed via maven

- Easy to integrate into CI environments
- IDE Support via CodeCompletion

Tooling is not complete:

- DataNavigation / AdHoc query
- Backup / Restore

.

## **SecurityPayload Generator Injection**

Load binary data from Artifactory – Generic Repo SecurityPayload Generator Injection Store a TestPlan with the BuildInfo Store a TestResults with the BuildInfo

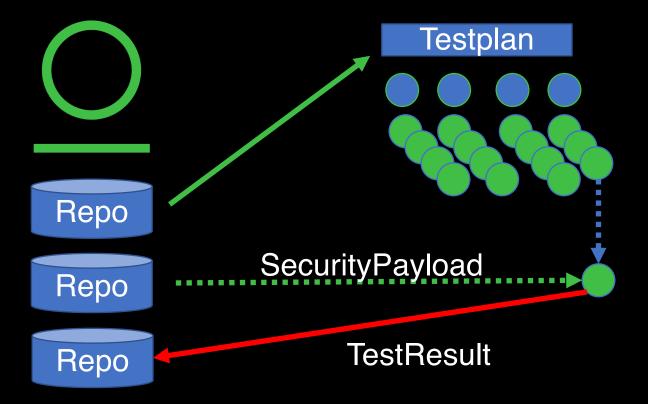

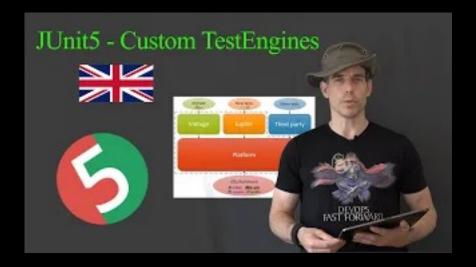

# Additional Content

- <u>https://microstream.one/</u>
- https://github.com/JetBrains/xodus
- https://github.com/jankotek/mapdb
- <u>https://github.com/OpenHFT/Chronicle-Bytes</u>
- <u>https://github.com/OpenHFT/Chronicle-Map</u>

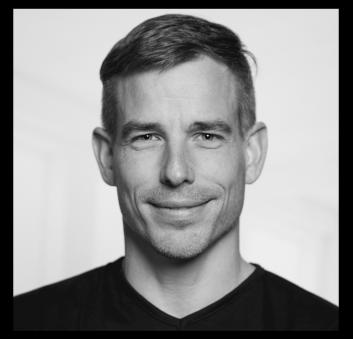

### Youtube: [DE] - bit.ly/Youtube-Sven

### svenruppert.com

Dev. Advocate – DevSecOps JFrog Inc

Twitter: @SvenRuppert

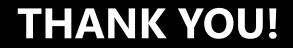